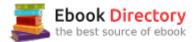

# The book was found

# Revised An Introduction To Project Management, Fifth Edition: With A Brief Guide To Microsoft Project Professional 2016

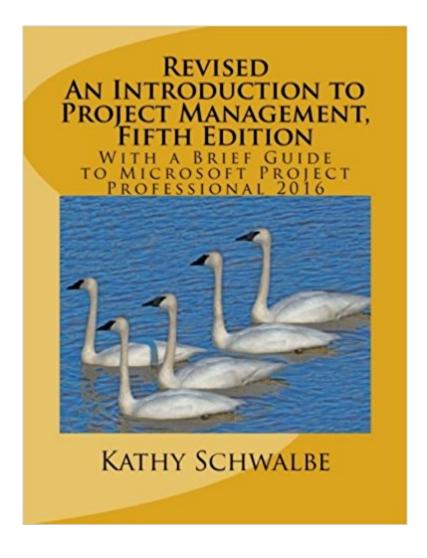

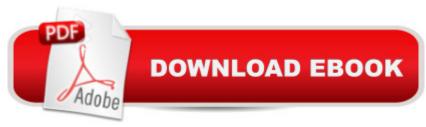

# Synopsis

U.S. buyers get the kindle version free when buying a new paperback copy from . This text updates Appendix A for Project 2016 versus 2013. The other chapters and pagination are the same as the original fifth edition. Based on user feedback, the fifth edition of An Introduction to Project Management provides a separate chapter for planning integration and scope management and for planning time and cost management. Additional examples are provided for creating work breakdown structures and schedules. It also includes information on Basecamp, a free web-based project management tool, along with a user guide. In addition to updating many references and examples, this edition continues to include several popular features: - Follows the Project Management Institute's PMBOKà ® Guide, Fifth Edition (2013) - Has chapters for each process group and a comprehensive case study to illustrate applying tools and techniques throughout the project life cycle - Includes a Guide for using Microsoft Project - Provides a free trial of MatchWare's MindView Business software (www.matchware.com/intropm), a tool for creating mind maps, Gantt charts, and other project documents - Uses real-world examples and references, including opening cases and case wrap-ups, examples of what went right, what went wrong, media snapshots, best practices, and video highlights in each chapter - End of chapter materials include chapter summaries, quick quizzes, discussion questions, and exercises, with case studies provided in Appendix C -Comprehensive, secure instructor site available with lecture slides, solution files, test banks, etc. -Free Web site includes over fifty template files, online guizzes and games, data files for Microsoft Project, and much more. Visit the free companion Web site at www.intropm.com.

# **Book Information**

Paperback: 518 pages

Publisher: CreateSpace Independent Publishing Platform (May 12, 2016)

Language: English

ISBN-10: 1533000786

ISBN-13: 978-1533000781

Product Dimensions: 7.4 x 1.2 x 9.7 inches

Shipping Weight: 2.1 pounds (View shipping rates and policies)

Average Customer Review: 4.4 out of 5 stars 9 customer reviews

Best Sellers Rank: #38,057 in Books (See Top 100 in Books) #47 in Â Books > Business & Money > Management & Leadership > Project Management > Business #860 inà Books > Business & Money > Skills #9264 inà Electronics > Accessories & Supplies > Cell Phone

### Accessories

### Customer Reviews

Yes, it's a text book and I can read it.

Great reference book for my students...

Thank you

This one was a very new book and very good service. I got the online version free for buying the hardcopy and I really liked the system!

This book is well laid out and a great approach to learning more about project management.

This a collage course book, it loaded to Kindle PC, and Kindle Cloud and works....

Revised An Introduction to Project Management, Fifth Edition: With a Brief Guide to Microsoft Project Professional 2016 (Paperback) is required for one of my courses in MBA programme. It meets my requirements.

it is a school book.

### Download to continue reading...

Revised An Introduction to Project Management, Fifth Edition: With a Brief Guide to Microsoft Project Professional 2016 An Introduction to Project Management, Fifth Edition: With a Brief Guide to Microsoft Project 2013 Revised An Introduction to Project Management, Fourth Edition: With Brief Guides to Microsoft Project 2013 and AtTask Microsoft Office Productivity Pack: Microsoft Excel, Microsoft Word, and Microsoft PowerPoint 2016 ICD-10-CM Physician Professional Edition (Spiral bound), 2016 HCPCS Professional Edition and AMA 2016 CPT Professional Edition Package, 1e Project Management: Secrets Successful Project Managers Already Know About: A Beginner's Guide to Project Management, nailing the interview, and essential skills to manage a project like a Pro Agile Project Management: QuickStart Guide - The Simplified Beginners Guide To Agile Project Management (Agile Project Management, Agile Software Development, Agile Development, Scrum) An Introduction to Management Science: Quantitative Approaches to Decision Making, Revised

(with Microsoft Project and Printed Access Card) Successful Project Management (with Microsoft Project 2010) Information Technology Project Management (with Microsoft Project 2007 CD-ROM) Information Technology Project Management (with Microsoft Project 2010 60 Day Trial CD-ROM) Microsoft Office 365 Home and Business | iPhone Microsoft Office 365, Excel, Word, PowerPoint, OneNote, Outlook, Access, Project, Visio.: Desktop And iPhone Using Full Course CPT 2016 Professional Edition (Current Procedural Terminology, Professional Ed. (Spiral)) (Current Procedural Terminology (CPT) Professional) An Introduction to Word Processing: Using Microsoft Word 2000 or Microsoft Office 2000 Windows 10: The Ultimate 2 in 1 User Guide to Microsoft Windows 10 User Guide to Microsoft Windows 10 for Beginners and Advanced Users (tips and tricks, ... Windows, softwares, guide Book 7) Step-by-Step Medical Coding 2017 Edition - Text, Workbook, 2017 ICD-10-CM for Physicians Professional Edition, 2017 HCPCS Professional Edition and AMA 2017 CPT Professional Edition Package, 1e Agile Project Management QuickStart Guide: A Simplified Beginners Guide To Agile Project Management Microsoft Project 2016 Step by Step New Perspectives on Microsoft Excel 2013, Comprehensive Enhanced Edition (Microsoft Office 2013 Enhanced Editions) Agile: Agile Project Management, A QuickStart Beginners 's Guide To Mastering Agile Project Management!

Contact Us

DMCA

Privacy

FAQ & Help